# **חומרים שהוכנו על-ידי**

# **משתתפי קורס מורים מובילים תשע"ה**

**ניתן להשתמש בחומרים לצורך הוראה בלבד.**

**לא ניתן לפרסם את החומרים או לעשות בהם כל שימוש מסחרי** 

**ללא קבלת אישור מראש מצוות הפיתוח**

**כתיבה ועריכה:**

**ענת שלוס-סגל**

**דפים מדורגים בנושא רקורסיה**

# 8 מלכות

## **דף מספר 1**

#### **בעיית שמונה המלכות**

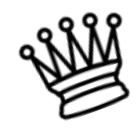

מלכה )Queen )במשחק שח-מט יכולה לנועה בשורה, בטור או באלכסון יחסית למקום שהיא עומדת בו. המלכה יכולה לנוע מספר בלתי מוגבל של משבצות בכיוון הנבחר, כל עוד כלי אחר אינו חוסם את דרכה, וכן כל עוד לא יצאה מהלוח. מלכה יכולה להכות כל כלי העומד בדרכה אך אחרי שהכתה כלי )כלומר הוציאה אותו מהמשחק ונעמדה במקומו( היא אינה יכולה לנוע יותר עד לתור הבא. מלכה מאיימת על כל הכלים הנמצאים בשורה, בעמודה או באלכסון של המשבצת בה היא ניצבת )כלומר יכולה להוציאם בתורה).

כתבו פעולה **רקורסיבית** שתציב שמונה מלכות על לוח שחמט ריק )מערך דו0ממדי בגודל 8X8), כך שאף אחת לא תאיים על האחרות.

)מתוך הספר עיצוב תוכנה מבוסס עצמים פרק 4 – שאלה 31(

#### **דף מספר 2**

כל מלכה תמוקם בשורה נפרדת, הבעיה הנותרת היא למצוא עבור כל מלכה את העמודה הנכונה.

כדי לדמות לוח נעשה שימוש במערך דו-ממדי של ערכים בוליאניים. בכל משבצת בה תמוקם מלכה יושם הערך true.

מקמו את המלכה הראשונה על הלוח במקום הפנוי הראשון.

המשיכו בהצבת שאר המלכות בשורות הבאות כך שאף אחת לא תאיים על האחרות.

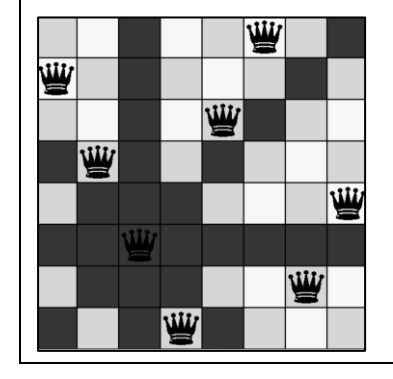

#### **דף מספר 3**

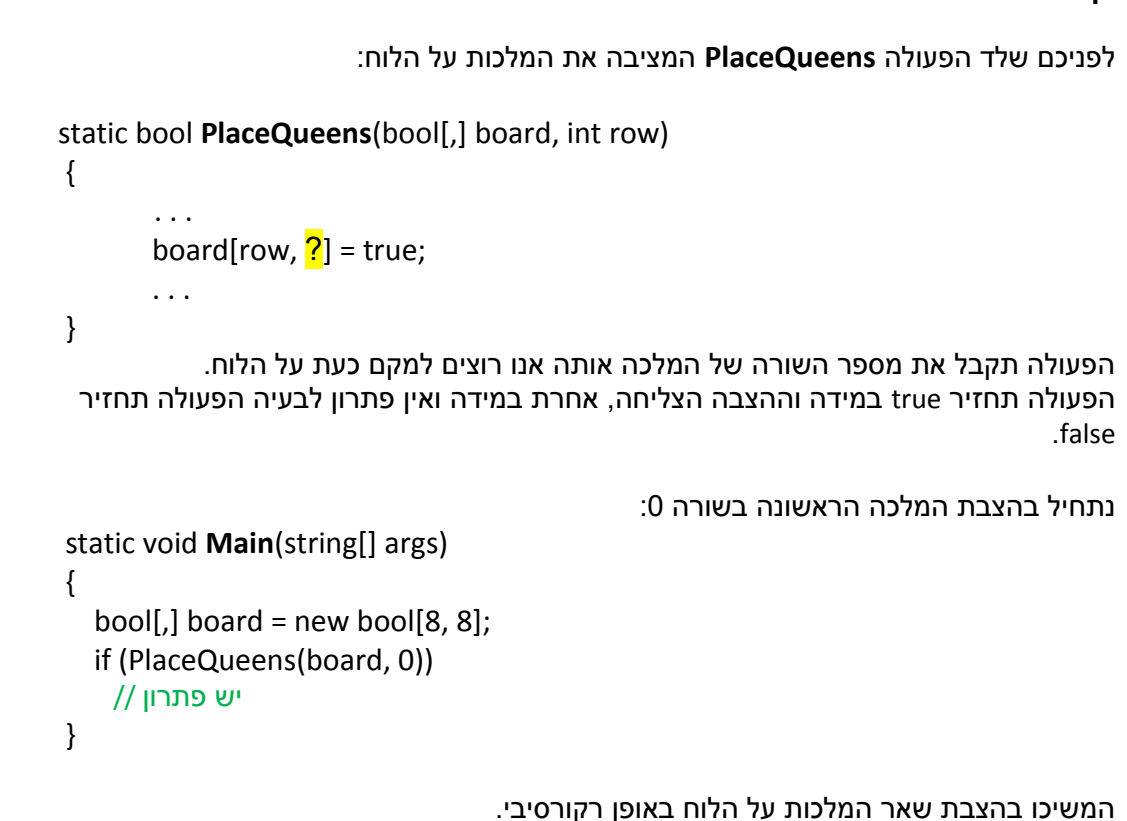

## **דף מספר 4**

מה קורה כאשר המיקום של המלכה בעמודה אינו בטוח )מלכות אחרות מאיימות עליה(? כיצד נמצא את העמודה הנכונה?

מה קורה אם לא ניתן למקם את המלכה באף אחת מהעמודות בשורה הנתונה?

אולי המיקום שבחרנו לאחת מהמלכות הקודמות שגוי?

צפו בסרטון הבאה והמשיכו במשימה: <https://www.youtube.com/watch?v=ZM7RGa8W2KA>

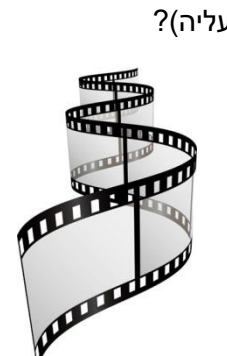

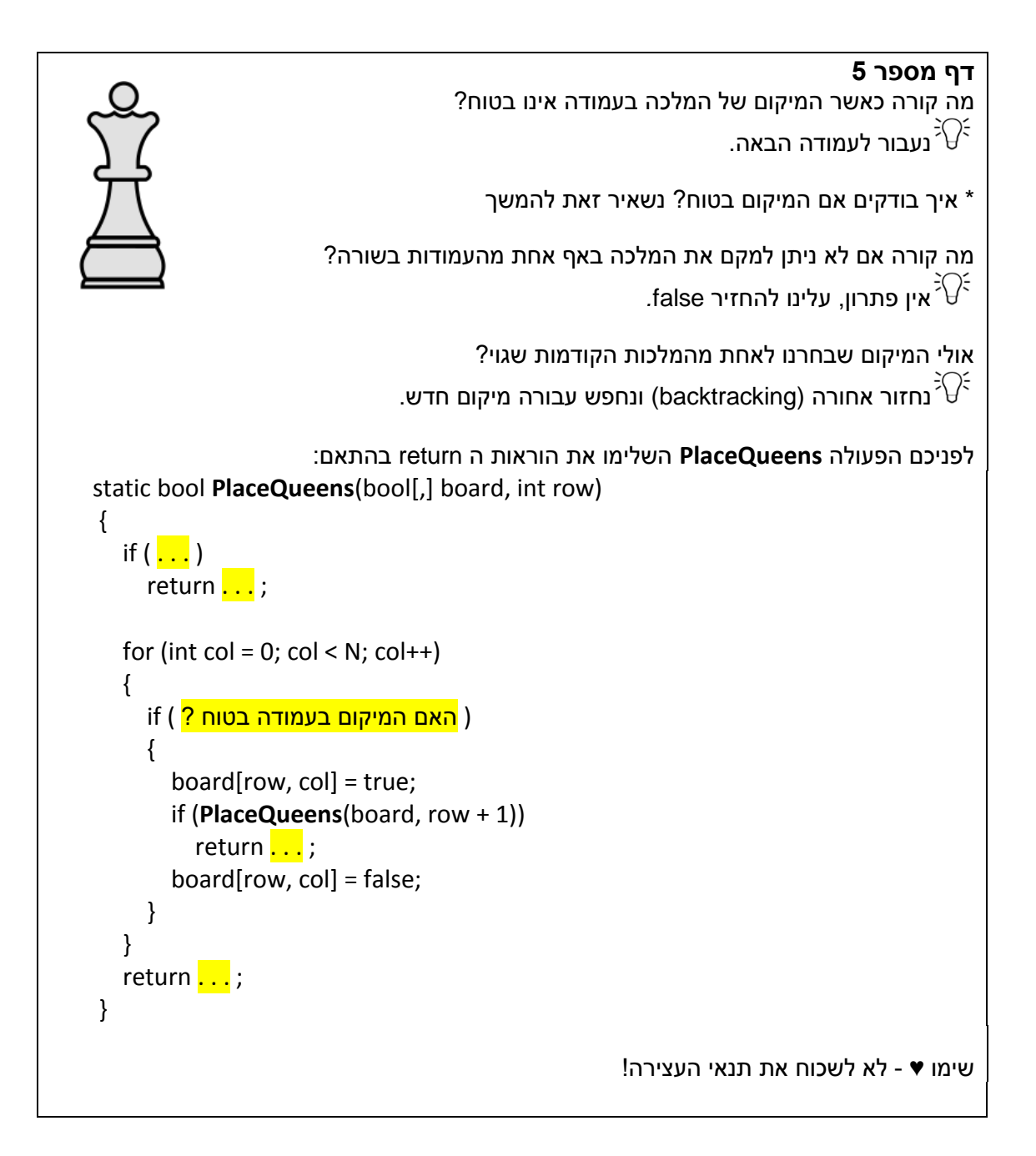

#### **דף מספר 6**

כיצד מוודאים שאף מלכה לא מאוימת ע"י האחרות?

כתבו פעולה המקבלת את לוח המשחק ומיקום של מלכה ובודקת שהיא אינה מאוימת ע"י המלכות שכבר מוצבות על הלוח.

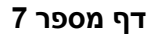

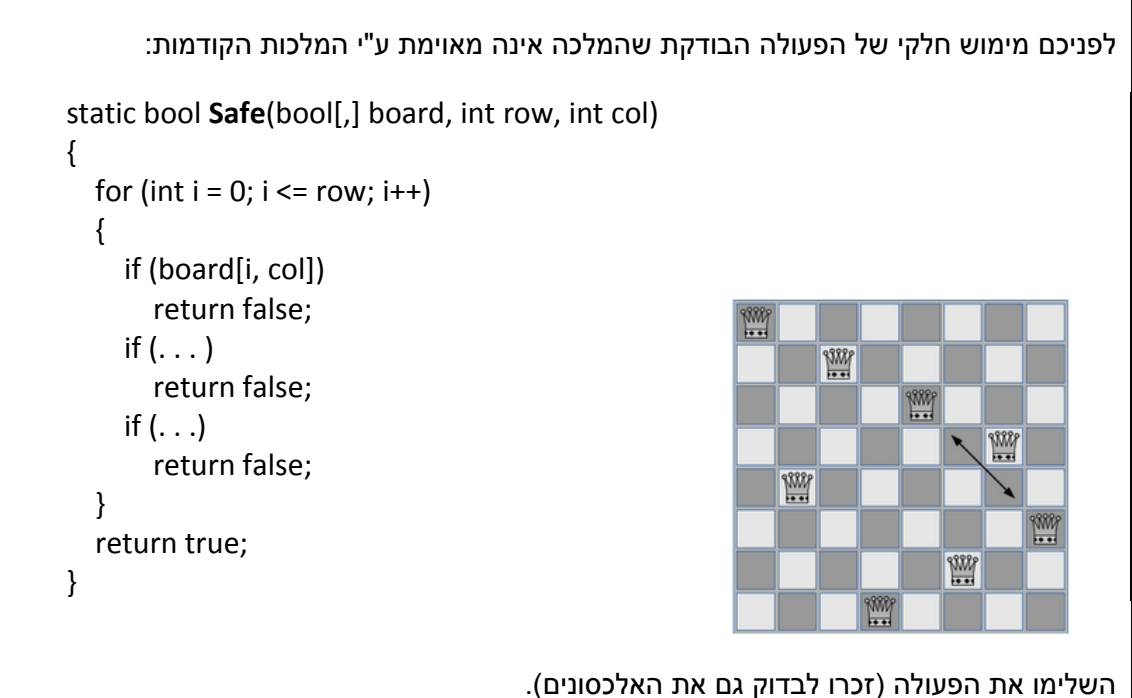

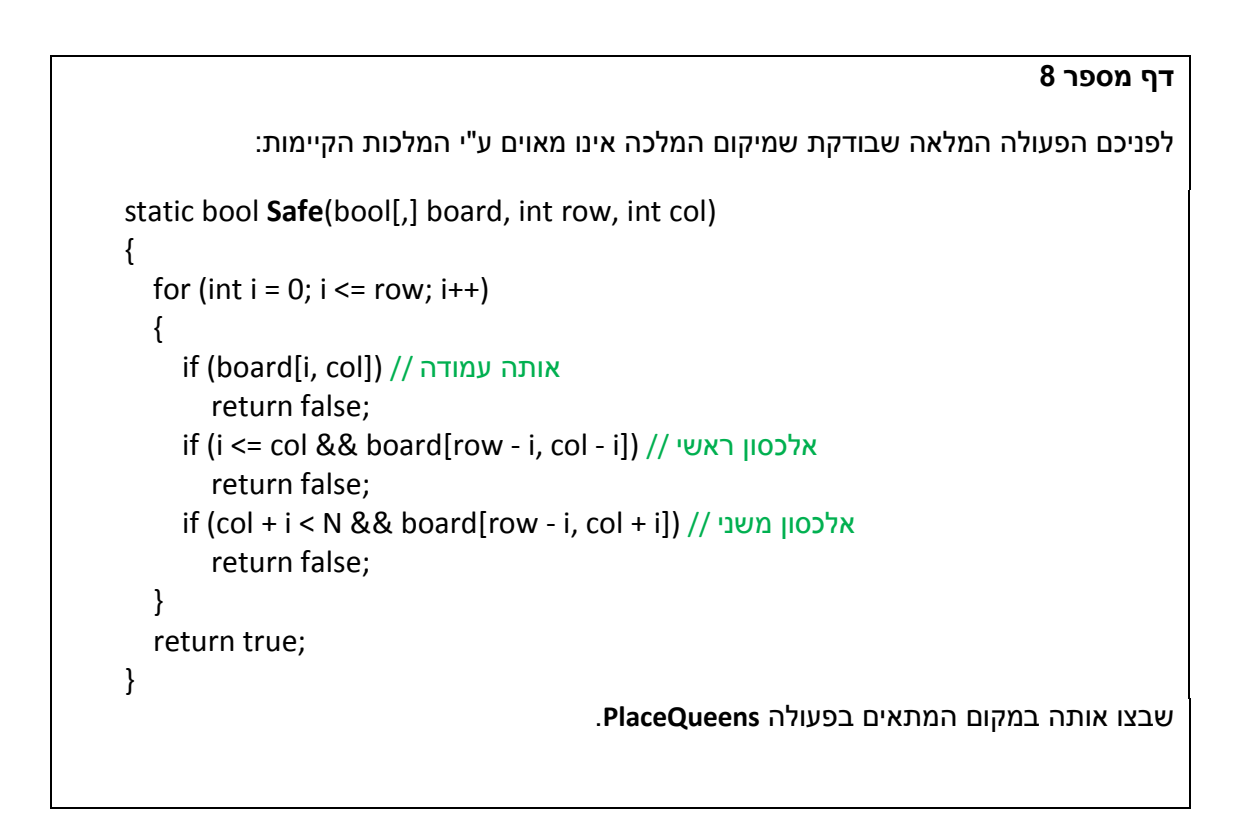

## **דף מספר 9**

לפניכם הפתרון המלא לבעיה: static bool **PlaceQueens**(bool[,] board, int row) { if (row  $== N$ ) return true; for (int col = 0; col <  $N$ ; col++) { if (Safe(board, row, col)) { board[row, col] = true; if (**PlaceQueens**(board, row + 1)) return true; board[row, col] = false; } } return false; } **משימות נוספות: .1** הריצו את התכנית עבור גדלים שונים של לוחות. **.2** הוסיפו הדפסה של הלוח עם הפתרון.